## **Hp Office Pro 8000 Manual**

Right here, we have countless ebook Hp Office Pro 8000 Manual and collections to check out. We additionally allow variant types and in addition to type of the books to browse. The within acceptable limits book, fiction, history, novel, scientific research, as without difficulty as various extra sorts of books are readily clear here.

As this Hp Office Pro 8000 Manual, it ends taking place mammal one of the favored books Hp Office Pro 8000 Manual collections that we have. This is why you remain in the best website to look the unbelievable books to have.

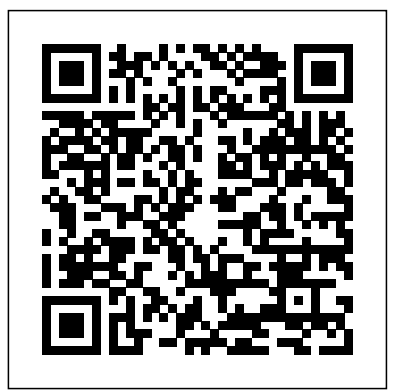

HP Officejet Pro 8000 Printer - A809a Manuals | HP ...

For more information, see HP Toolbox (Windows). Typically installed with the device software. HP Printer Utility (Mac OS X) Contains tools to configure print settings, calibrate the device, clean the printheads, print the configuration page, and find support information from the Web site. For more information, see HP Printer Utility (Mac OS X).

*Replace the Cartridges and the Printhead | HP Officejet Pro 8000 Printer (A809a) | HP how to download and install HP Officejet Pro 8000 driver Windows 10, 8 1, 8, 7, Vista, XP HP Officejet Pro 8000 Enterprise Printer | Ink \u0026 Media Installation HP Officejet Pro 8000 Enterprise Printer | Product Overview \u0026 Unboxing Fixing Paper Pick-Up Issues | HP Officejet Pro 8000 Printer (A809a) | HP*

*Fixing a Paper Jam | HP Officejet Pro 8000 Printer (A809a) | HPInstalar/substituir cartuchos (HP Officejet Pro 8000 A809 series) HP Officejet Pro 8500 (Ink \u0026 Printhead Removal)* HP 8000 8500 (HP 940 Cartridge) CISS Installation Guide *HP Officejet Pro 8000 Enterprise Printer | Network \u0026 Software Installation* Printing a Test Page | HP Officejet Pro 8000 Printer (A809a) | HP Fixing a Carriage Jam | HP Officejet Pro 8000 Printer (A809a) | HP *Inkjet vs. Laser Printers - Which one is right for you? How to fix a HP Printer, not printing black ink and missing colours 5510 5515 5520 5524 3070A 364 HP Officejet Pro 8600 Plus* **Best Wi-Fi Printer for Home or Small Business** HP OfficeJet Pro 8022 Full Setup Hewlett Packard HP OfficeJet Pro 8012 All in one Wireless Printer (Review) **HP8000 ???? ??? HP Officejet Printer Pro 8000 (8500) Continuous Ink System (CISS) Install** *HP*

Database contains 9 HP Officejet Pro 8000 Manuals (available for free online viewing or downloading in PDF): Installation and user manual, Technical specifications, Ready reference manual, Getting started manual, Service manual, Operation & user's manual, Started manual, Start. HP Officejet Pro 8000 Service manual (518 pages) *HP Officejet Pro 8000 A809a Manual / User Guide ...*

Manuals or user guides for your HP Officejet Pro 8000 Printer - A809a

Printing a Test Page - HP Officejet Pro 8000 Printer...

*950, HP 951, HP Officejet Pro 8600, 8610, 8620, 8630 CISS Hp Officejet Pro 9015 - Unboxing , Setup and Review* **Unbox and Set Up | HP OfficeJet All-in-One 8010, 8020, Pro 8030, 8020e, 8030e Printers | HP** Manual Two-Sided Printing on HP Printers from a Mac Computer | HP Printers | HP Clearing a Carriage Jam Error | HP Officejet 6810 \u0026 Officejet Pro 6830 | HP Tutorial - Manual de Instalação do Bulk Ink nas HP 8100 8600 8610 8620 8630 251DW 276DW - #SULINK Manual IP setup HP Officejet Pro 8600 HP K8600 ERRO LUZ DO PAPEL APOS LIMPEZA *HP OfficeJet Pro 9020 Printer Deep Dive CISS*

HP OfficeJet 8600 Series Printer. The printer software will help you: Install printer software and drivers; ... We weren't able to reach the servers right now, but we can redirect you to support.hp.com for help downloading the necessary software for your device. Cancel. *HP OfficeJet Pro 8020 series User Guide – ENWW*

*HP 970, HP 971 installation guide HP Officejet Pro X 551, X 450, X 576, X 470, X 476* Officejet Pro 6978 printer cartridge won't move, error message 0x6100004a. Followed all instructions and nothing is working. - 6637095

HP Officejet Pro 8000 User Manual - ManualMachine.com

HP Officejet Pro 6000 Series Up to 17 pages per minute 1 Networking for 1-5 users Up to 800 pages per month Smart duplex printing; HP Officejet Pro 7000 Series Up to 32 pages per minute 1 Networking for 1-5 users Up to 450 pages per month Smart duplex printing; HP Officejet Pro 8600 Series Up to 20 pages per minute 1 Networking for 1-5 users Up to 1,250 pages per month Distributed enterprise ... **HP Officejet Pro Printers | 8000 Series | HP® India**

HP Officejet Pro 8600 User Manual Hp o?icejet pro 8600. Text mode ; Original mode 1 2 3 4 5 6 7 8 9 10 11 12 13 14 15 16 17 18 19

## **HP Officejet Pro 8000 Printer series User Guide - ENWW**

HP is committed to helping you optimize your environmental footprint and empowering you to print responsibly—at home or in the office. For more detailed information about environmental guidelines that HP follows during the manufacturing process, see Environmental product stewardship program. For more information about HP's environmental

Download free pdf for HP Officejet Pro 8000 Printer manual

Most HP OfficeJet Pro 8000 wireless printers are ENERGY STAR® qualified to reduce the impact on the environment and keep money in your wallet. Whether you're eyeing the HP OfficeJet Pro 8720 or the HP OfficeJet Pro 8210, you can rest easy knowing your documents are being printed with energy efficient technology. Original HP high yield ink ...

*HP Officejet Pro 8000 Printer series - A809 Software and ...* The HP Officejet Pro 8600 Plus was released in 2011 as an updated version of the HP Officejet Pro 8500A Plus. The model name of the device, the HP Officejet Pro 8600 Plus, is located in the upper left-hand corner of the front panel. This model was made to provide small offices with an affordable price option. Hp Office Pro 8000 Manual

HP Officejet Pro 8000 A809a manual user guide is a pdf file to discuss ways manuals for the HP Officejet

Pro 8000A809a. In this document are contains instructions and explanations on everything from setting Download the latest drivers, firmware, and software for your HP Officejet Pro 8000 Printer series up the device for the first time for users who still didn't understand about basic function of the camera. A809.This is HP's official website that will help automatically detect and download the correct HP Officejet Pro 8000 Manuals and User Guides, All in One... View and Download HP Officejet Pro 8000 instruction manual online. Welcome to ManualMachine. You have been successfully registered. We have emailed you a verification link to to complete your registration. Please check your inbox, and if you can't find it, check your spam folder to make sure it didn't end up there. ... *123.hp.com - HP OfficeJet 8600 Series Printer SW Download* The HP OfficeJet Pro 9020 series features single-pass, two-sided scanning for capturing both sides of a two-sided page at once, delivering up to 2x the scanning speed of the HP OfficeJet Pro Premier/9010 series, which only features two-sided scanning. HP OfficeJet Pro Premier/9010 series scanning speeds: Up to 4 ipm. drivers free of cost for your HP Computing and Printing products for Windows and Mac operating system. HP<sup>®</sup> OfficeJet Pro 8000 - Hewlett Packard User manual HP Officejet Pro 8000 (140 pages) The model shown is the HP Officejet Pro 8000 Printer (A809a). Learn how to print a test page from the HP Officejet Pro 8000 (A809a, A809c, A809n, A811a) printer. Skip to collection list Skip to video grid

Manual for HP | Printer | Officejet Pro 8000 free download. click to preview. brand: HP category:

## *HP Officejet Pro 8600 User Manual | 254 pages*

**Replace the Cartridges and the Printhead | HP Officejet Pro 8000 Printer (A809a) | HP how to download and install HP Officejet Pro 8000 driver Windows 10, 8 1, 8, 7, Vista, XP** *HP Officejet* Pro 8000 Enterprise Printer | Ink \u0026 Media Installation HP Officejet Pro 8000 Enterprise Printer | Product Overview \u0026 Unboxing *Fixing Paper Pick-Up Issues | HP Officejet Pro 8000 Printer (A809a) | HP*

Fixing a Paper Jam | HP Officejet Pro 8000 Printer (A809a) | HP*Instalar/substituir cartuchos (HP* 8500 (HP 940 Cartridge) CISS Installation Guide *HP Officejet Pro 8000 Enterprise Printer |*

*Officejet Pro 8000 A809 series) HP Officejet Pro 8500 (Ink \u0026 Printhead Removal)* HP 8000 *Network \u0026 Software Installation* Printing a Test Page | HP Officejet Pro 8000 Printer (A809a) | HP Fixing a Carriage Jam | HP Officejet Pro 8000 Printer (A809a) | HP *Inkjet vs. Laser Printers - Which one is right for you? How to fix a HP Printer, not printing black ink and missing colours 5510 5515 5520 5524 3070A 364 HP Officejet Pro 8600 Plus* **Best Wi-Fi Printer for Home or Small Business** HP OfficeJet Pro 8022 Full Setup Hewlett Packard HP OfficeJet Pro 8012 All in one Wireless Printer (Review) **HP8000 HP Officejet Printer Pro 8000 (8500) Continuous Ink System (CISS) Install** *HP 950, HP 951, HP Officejet Pro 8600, 8610, 8620, 8630 CISS Hp Officejet Pro 9015 - Unboxing , Setup and Review* **Unbox and Set Up | HP OfficeJet Allin-One 8010, 8020, Pro 8030, 8020e, 8030e Printers | HP** Manual Two-Sided Printing on HP Printers from a Mac Computer | HP Printers | HP Clearing a Carriage Jam Error | HP Officejet 6810 \u0026 Officejet Pro 6830 | HP Tutorial - Manual de Instalac  $\tilde{a}$  o do Bulk Ink nas HP 8100 8600 8610 8620 8630 251DW 276DW - #SULINK Manual IP setup HP Officejet Pro 8600 HP K8600 ERRO LUZ DO PAPEL APOS LIMPEZA *HP OfficeJet Pro 9020 Printer Deep Dive CISS HP 970, HP 971 installation guide HP Officejet Pro X 551, X 450, X 576, X 470, X 476 HP Officejet Pro | HP® Official Store*

View the manual for the HP Officejet Pro 8000 here, for free. This manual comes under the category Printers and has been rated by 1 people with an average of a 6.1. This manual is available in the following languages: English. Do you have a question about the HP Officejet Pro 8000 or do you need help? HP Officejet Pro 8600 Plus Repair - iFixit

Printer file name: c02701059.pdf size: 1.75 MB pages: 110